- 1. Connect to the modem via Wire or Wireless
- 2. Open a browser (Chrome, Firefox, Safari, etc) and enter 192.168.1.1 in the address bar, press ENTER
- 3. Enter admin as both the username and password if prompted
- 4. Click the Advanced tab on the top of the screen

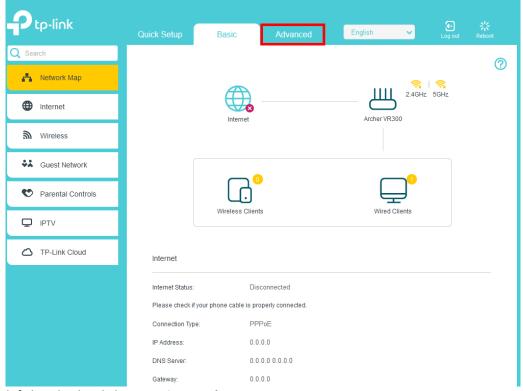

- 5. On the left-hand side, click **Operation Mode**
- 6. Make sure Wireless Modem Router Mode is selected and then click Save

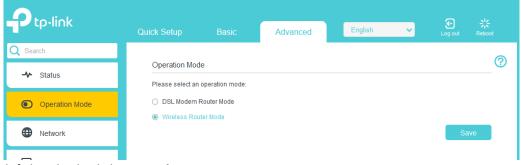

- 7. On the left-hand side click Network > Internet
- 8. Click the **Delete All** button, click **Yes** and then the **Add** button

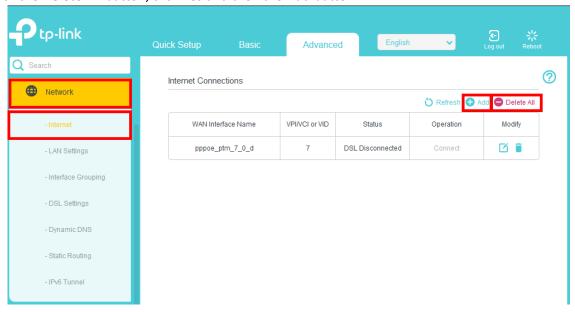

## 9. Match the below settings and click **Save**

## **Ethernet Configuration**

| VLAN ID:                                  | ☑ Enable                                                                                                    |
|-------------------------------------------|----------------------------------------------------------------------------------------------------|
| VLAN ID:                                  | 10                                                                                                    |
| Internet Connection Type:                 | Dynamic IP                                                                                                    |
| IPv4:                                     | ✓ Enable                                                                                                    |
| IP Address:                               | 0.0.0.0                                                                                                    |
| Subnet Mask:                              | 0.0.0.0                                                                                                    |
| Gateway:                                  | 0.0.0.0                                                                                                    |
| Default Gateway:                          | Current connection   The state of the state of the state |
| IPv6:                                     | ☐ Enable                                                                                                    |
| Advanced                                  |                                                                                                    |
| MTU Size:                                 | bytes.(The default is 1500, do not change unless necessary.)                                                                                                    |
| NAT:                                      | ✓ Enable                                                                                                    |
| Full-cone NAT:                            | ✓ Enable                                                                                                    |
| IGMP Proxy:                               | ☐ Enable                                                                                                    |
| Get IP Using Unicast DHCP:                | (It is usually not required.)                                                                                                    |
| Use the Following DNS Addresses:   Enable |                                                                                                    |
| Primary DNS:                              | 1 . 1 . 1 . 1                                                                                                    |
| Secondary DNS:                            | 1 . 0 . 0 . 1                                                                                                    |
| Host Name:                                | Archer_VR300                                                                                                    |